7JFC1121

アルゴリズム基礎及び演習レポート

7JFC1121

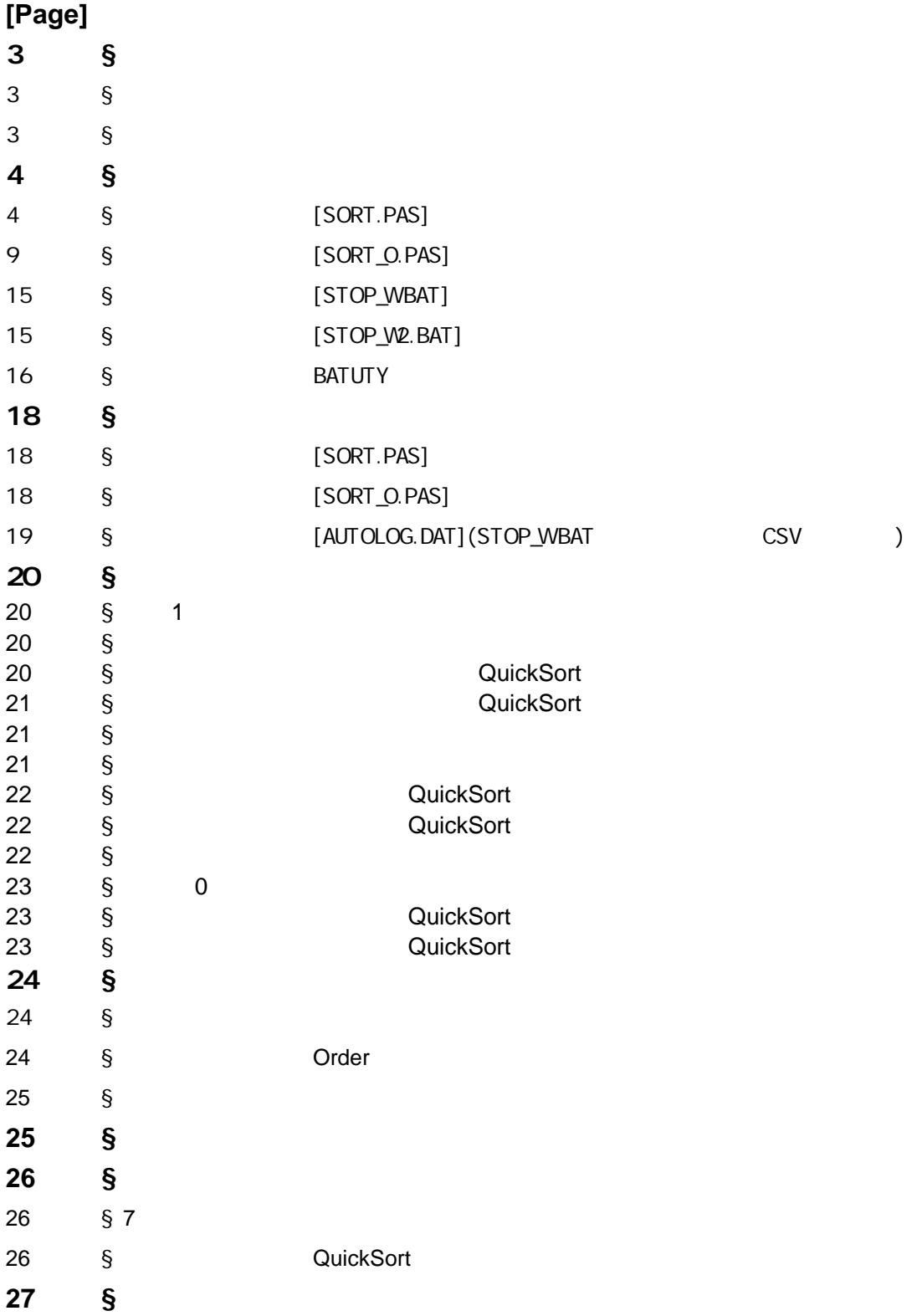

BATUTY pfm686

## $\S$

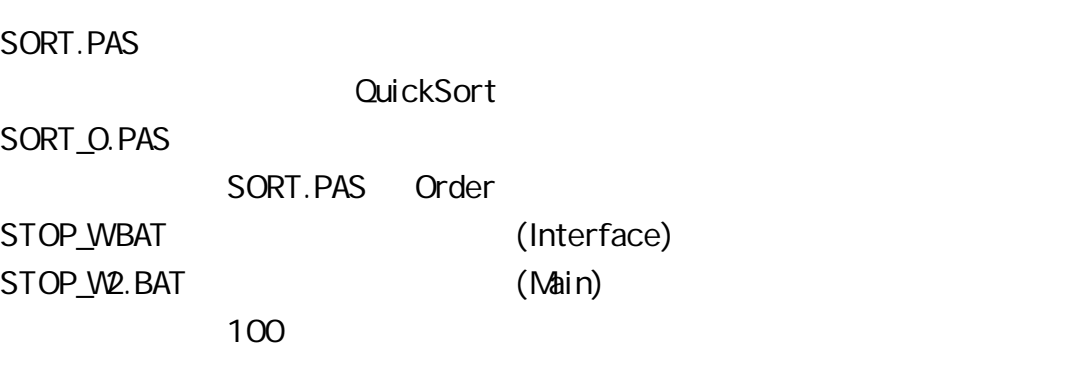

## $\S$

**BATUTY** Pfm686

```
\S
```
#### § [SORT.PAS]

```
program sort; \{7JFC1121 \}\{ }
type item = record id
                         : integer;
                math : integer;
                 english : integer
       end;
type ar\_int = array[0..51,0..2] of integer;
var readfile : file of item ;<br>data : item : item
      data : item<br>filename : item : string
                                           : string[12]
      i_data,o_data : ar_int<br>flag,flag2,left,right : integer
      flag, flag2, left, rightg1,g2,lp,temp : longint
{ and \{procedure quick_sort(var o_data : ar_int ;<br>flag,left,right : integer );
                        flag,left,right
   var i,j,k,w,some,pivot : integer;
   begin
    some := (left + right ) div 2;
      pivot := o_data[some,flag];
    i := left;<br>j := righ
           := right;
      repeat
        begin
          while o_data[i,flag] < pivot do
           i := i + 1; while o_data[j,flag] > pivot do
           j := j-1;if (i \leq i) then
            begin
              for k := 0 to 2 do
                 begin
                   \check{w} := o\_data[i,k];o\_data[i,k] := o\_data[j,k];o_data[j,k] := w end;
              i := i + 1;j := j - 1 end
        end;
```

```
until i > j;
    if (j > left) then
       quick_sort(o_data,flag,left,j);
    if (i < right) then
        quick_sort(o_data,flag,i,right)
   end;
{ and \{procedure quick_sort_rev(var o_data : ar_int ;
                        flag,left,right :integer );
   var i,j,k,w,some,pivot : integer;
   begin
    some := (left + right) div 2;
     pivot := o_data[some,flag] ;
    i := left;
    j := right;
     repeat
       begin
          while o_data[i,flag] > pivot do
           i := i + 1; while o_data[j,flag] < pivot do
           j := j - 1;if (i \le j) then
            begin
              for k := 0 to 2 do
                 begin
                   \check{w} := o_data[i,k];
                  o\_data[i,k] := o\_data[j,k];o\_data[j,k] := w end;
              i := i + 1;j := j - 1 end
        end;
    until i > j;
    if (j > left) then
        quick_sort_rev(o_data,flag,left,j);
    if (i < right) then
        quick_sort_rev(o_data,flag,i,right)
   end;
```
procedure sort\_ins(var o\_data : ar\_int ; flag : integer); var i,j,k,w,x,y,z : integer; begin for  $i := 2$  to 50 do begin  $x := o$ \_data[i,0];  $y := o$ \_data[i,1];

{  $\}$ 

```
z := o_data[i,2];
         w := o_data[i,flag];
         o\_data[0, flag] := w;j := i - 1; while w < o_data[j,flag] do
            begin
              o_data[j+1,0] := o_data[j,0];
              o\_data[j+1,1] := o\_data[j,1];o_data[i+1,2] := o_data[i,2];
             j := j - 1 end;
         o\_data[j+1,0] := x;o\_data[j+1,1] := y;o\_data[j+1,2] := z;o\_data[j+1,flag] := w end
   end; \{}
procedure sort_ins_rev(var o_data : ar_int 
;
                          flag : integer);
 var i,j,k,
w,x,
y,z : integer;
   begin
    for i := 49 downto 1 do
        begin
         x := o_data[i,0];
         y := o_data[i,1];
         z := o_data[i,2];
         w := o_data[i,flag];
         o_data[51,flag] := w;
         j := i + 1; while w < o_data[j,flag] do
            begin
              o\_data[j-1,0] := o\_data[j,0];o_data[j-1,1] := o_data[j,1];
              o\_data[j-1,2] := o\_data[j,2];j := j + 1 end;
         o\_data[j-1,0] := x;o_data[j-1,1] := y;
         o\_data[i-1,2] := z;o_data[j-1, flag] := w
        end
   end; \{}
procedure file_load;
   begin
     assign(readfile,filename);
     reset(readfile);
     with data do
       for temp := 1 to 50 do
          begin
            read(readfile,data);
           o_data[temp,0] := id;
```

```
o_data[temp,1] := math;
o_data[temp,2] := english;
 i_data[temp,0] := id;
```

```
 i_data[temp,1] := math;
              i_data[temp,2] := english;
            end;
      close(readfile)
   end;
{ \}procedure sort_data;
   begin
     if (lp >= 20) then
        begin
          g1 := lp div 20;
           g2 := g1;<br>writeln('
                    writeln('進行状況:____________________ [ ~」一個:',g1,' 全部で',lp,' ]');
           write ( ' ( -_ - / ) end
         else
           g2 := 999;
     for temp := 1 to lp do
         begin
           if (g2 < temp) then
              begin
                 \check{w}rite('~');
                 g2 := g2 + g1;
              end;
            o_data := i_data;
           left := 1;right := 50; case flag2 of
              1 : sort_ins(o_data,flag);
              2 : sort_ins_rev(o_data,flag);
              3 : quick_sort(o_data,flag,left,right);
              4 : quick_sort_rev(o_data,flag,left,right)
            end
         end;
        writeln('\sim(^^/ \qquad ');
   end;
\{ }
procedure data_out;
   begin
     writeln('\text{write}(\text{'}[\text{'}], \text{filename}, \text{'});
     write('[',filename,']
     if flag = 0 then
        write(' ');
     if flag = 1 then
        write('');
     if flag = 2 then<br>write(' ');<br>write(' '
        write('
     write('
      case flag2 of
        1 : write('2 : write('\qquad ');
        2 : write'3 : write('Quick Sort (');<br>4 : write('Quick Sort (')
        4 : write('Quick Sort
      end;
     writeln('<br>writeln('ID: MT:
     writeln('ID: MT: EN: ');<br>writeln('1..10______11..20_____21..30___
     writeln('1..10_______11..20______21..30_<sup>___</sup>__31..40_____41..50____');<br>writeln('ID MT EN ID MT EN ID MT EN ID MT EN ID MT EN');
     writeln<sup>'</sup>ID MT EN ID MT EN ID
```

```
for temp := 1 to 10 do
        begin
 flag := temp;
 write (o_data[flag,0],' ',o_data[flag,1],' ',o_data[flag,2],' ');
          flag := \overline{emp+10};
           write (o_data[flag,0],' ',o_data[flag,1],' ',o_data[flag,2],' ');
          flag := temp+20;
          write (o_data[flag,0],' ',o_data[flag,1],' ',o_data[flag,2],' ');
          flag := temp+30;
          write (o_data[flag,0],' ',o_data[flag,1],' ',o_data[flag,2],' ');
          flag := temp+40;
           writeln(o_data[flag,0],' ',o_data[flag,1],' ',o_data[flag,2],' ');
        end
   end;
{ and a set of \{begin
{\{writeln' \qquad \qquad \qquad \qquad \qquad \qquad \qquad \qquad \qquad \qquad \qquad \qquad \qquad \qquad \qquad \qquad \qquad \qquad \qquad \qquad \qquad \qquad \qquad \qquad \qquad \qquad \qquad \qquad \qquad \qquad \qquad \qquad \qquad \qquad \qquad \qquad writeln('Created By eucalyptus. 1998');
write (':');
 readln (filename);
{ and \{ file_load;
\{ }
  writeln(' );<br>write('[0: ( ) 1: 2: ]:');
  write('[0: ( ) 1:
  readln(flag);<br>write('[1:
                         2: 3:quickSort 4:Quicksort ]:');
   readln(flag2);
  write('\qquad \qquad :');
  readln(lp);
\{ }
   sort_data;
{ \} data_out
```
#### § [SORT\_O.PAS]

```
program sort_o; \{7JFC1121 \}{\}type item = record
                          : integer;
                 math : integer;
                  english : integer
       end;
type ar\_int = array[0..51,0..2] of integer;
var readfile : file of item ;
      data : item<br>filename : item : item : item
                                            : string[12] : ar_int
      i_data,o_data : ar_int ;<br>flag,flag2,left,right : integer ;
      flag,flag2,left,right : integer<br>temp,lp,g1,g2,order : longint
      temp,lp,g1,g2,order
{ and \{procedure quick_sort(var o_data : ar_int ;
                         flag, left, right : integer ;<br>var order : longir
                                            : longint);
   var i,j,k,w,some,pivot : integer;
   begin
     some := (left + right) div 2;
      pivot := o_data[some,flag];
     i := left;
     j := right;
     \text{order} := \text{order} + 6; repeat
        begin
           while o_data[i,flag] < pivot do
             begin
              i := i + 1;
              order := order +2 end;
           while o_data[j,flag] > pivot do
             begin
             j = j-1;order := order +2 end;
          if (i \le j) then
             begin
              for k := 0 to 2 do
                  begin
                   \mathbf{w} \quad := \mathbf{o}_\text{data[i,k]};
                   o\_data[i,k] := o\_data[j,k];o_data[i,k] := w; order := order + 4
                  end;
              i := i + 1;j := j - 1;
```

```
order := order +2 end;
      order := order +1 end;
    order := order + 1;
    until i > j;
    order := order +1;
    if (i > left) then
       begin
         order := order + 1;
          quick_sort(o_data,flag,left,j,order)
       end;
    order := order + 1;if (i < right) then
       begin
         order := order + 1; quick_sort(o_data,flag,i,right,order)
       end
   end;
{ and \{procedure quick_sort_rev(var o_data :ar_int ;
                        flag,left,right :integer ;<br>var order ::
                                         \tilde{P}iongint);
   var i,j,k,w,some,pivot : integer;
   begin
    some := (left + right) div 2;
     pivot := o_data[some,flag] ;
    i := left;
    j := right;
    order := order +6;
     repeat
       begin
          while o_data[i,flag] > pivot do
            begin
             i := i + 1; order := order + 2
            end;
          while o_data[j,flag] < pivot do
            begin
             j := j-1; order := order + 2
            end;
         if (i \le j) then
            begin
             for k := 0 to 2 do
                 begin
                  w := o\_data[i,k];o\_data[i,k] := o\_data[j,k];o_data[i,k] := w;order := order +4 end;
             i := i + 1;j := j-1; order := order + 2
            end;
```
PAGE:10

```
order := order + 1 end;
    order := order +1;
    until i > j;
    order := order +1;
    if (j > left) then
        begin
          quick_sort_rev(o_data,flag,left,j,order);
         order := order + 1 end;
    order := order + 1;if (i < right) then
        begin
          quick_sort_rev(o_data,flag,i,right,order);
         order = order +1 end
   end;
{ \}procedure sort_ins(var o_data : ar_int ;<br>flag : integer
                                  : integer ;
                       var order : longint);
   var i,j,k,w,x,y,z : integer;
   begin
    for i := 2 to 50 do
        begin
         x := o_data[i,0];
         y := o_data[i,1];
         z := o_data[i,2];
         w := o_data[i,flag];
         o\_data[0, flag] := w;j = i - 1;order := order + 7;
          while w < o_data[j,flag] do
            begin
              o\_data[j+1,0] := o\_data[j,0];o\_data[j+1,1] := o\_data[j,1];o\_data[j+1,2] := o\_data[j,2];j = j-1;order = order + 5;
            end;
         o\_data[j+1,0] := x;o\_data[j+1,1] := y;o\_data[j+1,2] := z;o\_data[j+1,flag] := w;order := order +5;
        end
   end;
{ and \{procedure sort_ins_rev(var o_data : ar_int ;
                           flag : integer;
                           var order : longint);
   var i,j,k,w,x,y,z : integer;
   begin
```
#### PAGE:11

```
for i := 49 downto 1 do
        begin
         x := o_data[i,0];
          y := o_data[i, 1];
          z := o_data[i,2];
          w := o_data[i,flag];
          o\_data[51, flag] := w;j := i + 1;
          order := order + 7;
           while w < o_data[j,flag] do
             begin
               O_{\text{data}[j-1,0]} := o_{\text{data}[j,0]};
               o\_data[j-1,1] := o\_data[j,1];o\_data[j-1,2] := o\_data[j,2];j := j + 1;order := order + 5 end;
          o\_data[j-1,0] := x; o_data[j-1,1] := y;
 o_data[j-1,2] := z;
          o_data[j-1, flag] := w;
          order := order +4 end
   end;
{ \}procedure file_load;
   begin
      assign(readfile,filename);
      reset(readfile);
      with data do
       for temp := 1 to 50 do
           begin
             read(readfile,data);
             o_data[temp,0] := id;
 o_data[temp,1] := math;
 o_data[temp,2] := english;
             i_data[temp,0] := id;
            i_data[temp,1] := math;
             i_data[temp,2] := english;
           end;
      close(readfile)
   end;
{ \}procedure sort_data;
   begin
     order := 0;if (lp >= 20) then
        begin
          g1 := lp div 20;
          g2 := g1;<br>writeln('
                                                        \begin{bmatrix} -1 & -1 \\ -1 & -1 \end{bmatrix};g1,' \begin{bmatrix} 1 \\ 2 \end{bmatrix}, \begin{bmatrix} 1 \\ 2 \end{bmatrix};
          write (' -(-1)) end
        else
           g2 := 999;
     for temp := 1 to lp do
        begin
```

```
PAGE:12
```

```
 if (g2 < temp) then
             begin
                write('~');
                g2 := g2 + g1;
             end;
           o_data := i_data;
          left := 1;right := 50:
           case flag2 of
             1 : sort_ins(o_data,flag,order);
             2 : sort_ins_rev(o_data,flag,order);
             3 : quick_sort(o_data,flag,left,right,order);
             4 : quick_sort_rev(o_data,flag,left,right,order)
           end
        end;
        if (g2 <> 999) then
       writeln('~(^N/~');
   end;
\{ }
procedure data_out;
   begin
     writeln('write('['', filename,''] );<br>write('[',filename,' ] );
     write(\tilde{})<sup>'</sup>,filename,' ]
     if flag = 0 then
       write(' ');
     if flag = 1 then
       write(' ');
     if flag = 2 then
       write(' ');<br>rite(' ');
     write('
      case flag2 of
       1: write(' ');
       2: write(' ');
       3 : write('Quick Sort (');<br>4 : write('Quick Sort (')
       4 : write('Quick Sort
      end;
     writeln('

');
     writeln(order,' 

writeln('ID: 
MT: EN:
     writeln('ID: MT: EN: ');
     writeln('1..10_______11..20_____21..30_____31..40_____41..50____');<br>writeln('ID MT EN ID MT EN ID MT EN ID MT EN ID MT EN');
     writeln('ID MT EN ID
     for temp := 1 to 10 do
        begin
          flag := temp; write (o_data[flag,0],' ',o_data[flag,1],' ',o_data[flag,2],' ');
          flag := temp+10; write (o_data[flag,0],' ',o_data[flag,1],' ',o_data[flag,2],' ');
          flag := temp+20;
           write (o_data[flag,0],' ',o_data[flag,1],' ',o_data[flag,2],' ');
          flag := temp+30;
           write (o_data[flag,0],' ',o_data[flag,1],' ',o_data[flag,2],' ');
          flag := temp+40;
           writeln(o_data[flag,0],' ',o_data[flag,1],' ',o_data[flag,2],' ');
        end
   end;
```
{ and a set of  $\{$ 

begin

{ $\}$  $\text{writeln}(\text{``}^\text{''})$ ; writeln('Created By eucalyptus. 1998'); write (' $:$ '); readln (filename);  $\{$   $\}$  file\_load; {  $\}$ writeln('  $\qquad \qquad$  '); write('[0:  $( ) 1: 2: 1:$ ); readln(flag); write('[1: 2: 2: 3:quickSort 4:Quicksort ]:'); readln(flag2);  $write('$  :'); readln(lp);  $\{ \hspace{0.5cm} \}$  sort\_data; { $\}$ data\_out

end.

@echo off del autolog.log echo call stop\_w2 1000000 0 1 call stop\_w2 1000000 0 2 call stop\_w2 1000000 0 3 call stop\_w2 1000000 0 4 call stop\_w2 1000000 1 1 call stop\_w2 1000000 1 2 call stop\_w2 1000000 1 3 call stop\_w2 1000000 1 4 call stop\_w2 1000000 2 1 call stop\_w2 1000000 2 2 call stop\_w2 1000000 2 3 call stop\_w2 1000000 2 4 echo

### § [STOP\_W2.BAT]

@echo off BU -e -nSEC CLOCKSECOND BU -e -nMIN CLOCKMINUTE BU -e -nSEC CALC %SEC% + ( %MIN% \* 60 ) echo seiseki.dat> autolog.dat echo %2>> autolog.dat echo %3>> autolog.dat echo %1>> autolog.dat sort <autolog.dat >nul BU -e -nSEC2 CLOCKSECOND BU -e -nMIN CLOCKMINUTE BU -e -nSEC CALC %SEC2% + ( %MIN% \* 60 ) - SEC echo 1\_%2,2\_%3,%SEC% >>autolog.log

#### § BATUTY

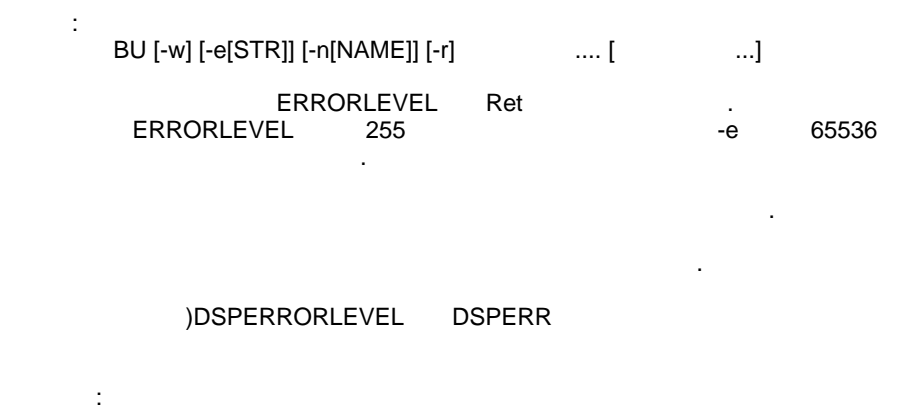

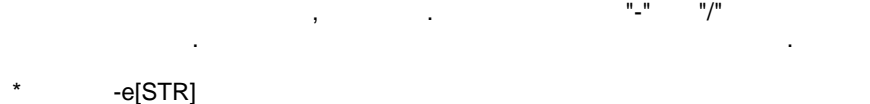

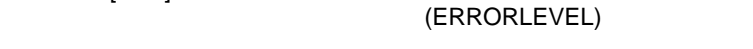

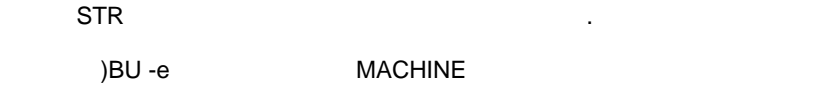

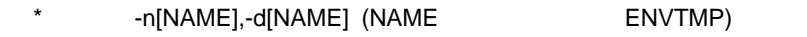

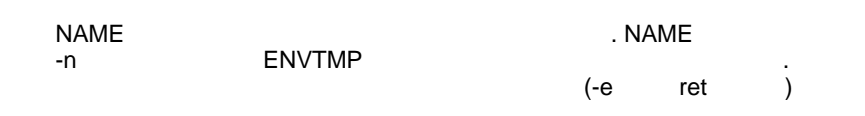

)BU -nCDIR CURDRVPATH (
THE CORR SULTER SULTER SULTER SULTER SULTER SULTER SULTER SULTER SULTER SULTER SULTER SULTER SULTER SULTER SULTER SULTER SULTER SULTER SULTER SULTER SULTER SULTER SULTER SULTER SULTER SULTER SULTER  $\overrightarrow{B}$ U -e -nMCODE MACHINE (MACHINE  $\overrightarrow{C}$ 

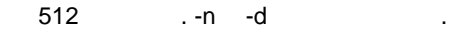

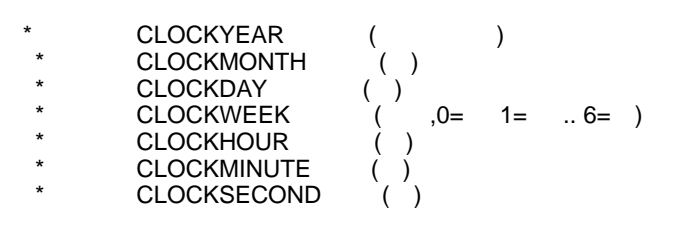

 $Ret =$ 

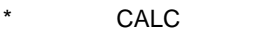

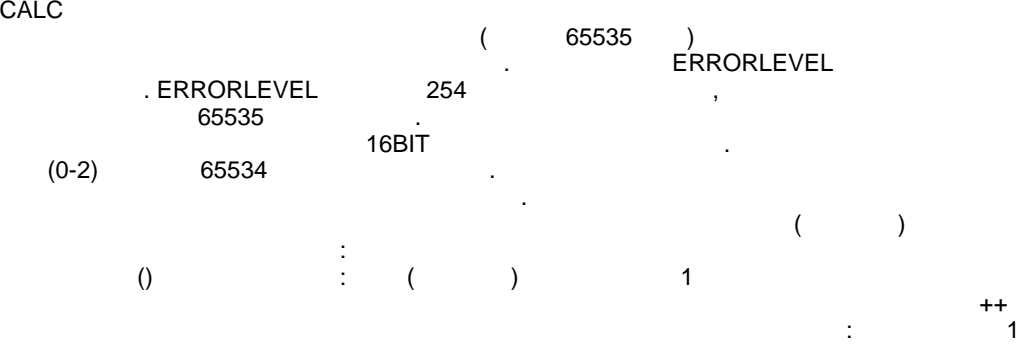

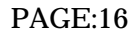

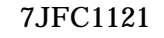

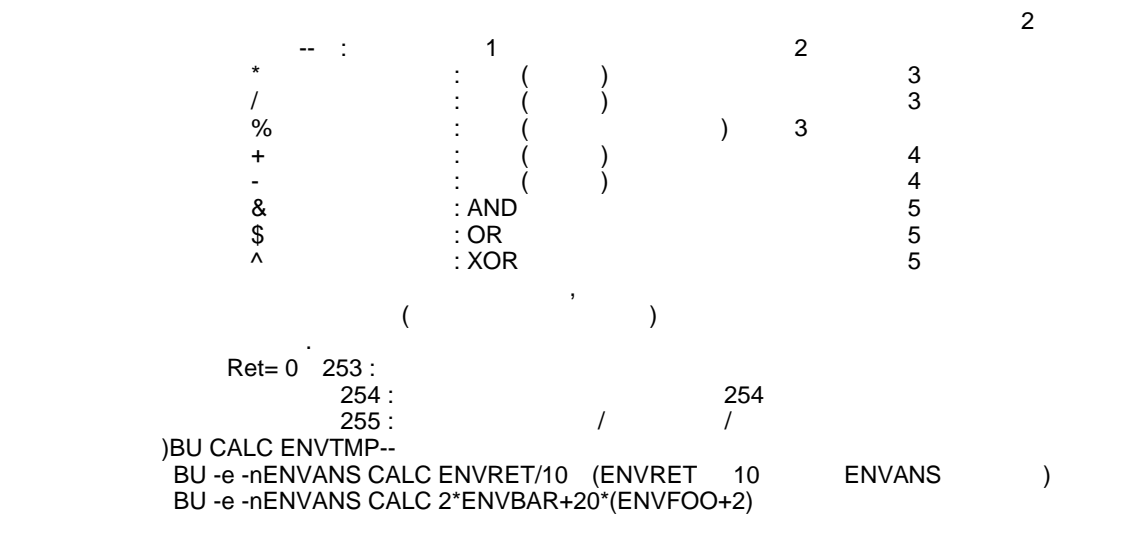

#### § [SORT.PAS]

Created By eucalyptus. 1998

:seiseki.dat

:seiseki.dat

0: ( ) 1: 2: 1:1<br>1: 2: 3:quickSort 4:Quicksort 3:quickSort 4:Quicksort 1:3  $:100$  $\frac{1}{2}$   $\frac{1}{2}$  (-\_-/~~~~~~~~~~~~~~~~~~~~~(^^/ seiseki.dat ] **Canadia Computer Sort Computer Sort で** D: MT: EN: ..10\_\_\_\_\_\_11..20\_\_\_\_\_21..30\_\_\_\_\_31..40\_\_\_\_\_41..50\_\_\_\_ D MT EN ID MT EN ID MT EN ID MT EN ID MT EN 046 12 39 1017 40 28 1035 60 68 1027 64 79 1019 76 67 031 16 49 1025 44 69 1008 60 80 1012 64 69 1005 76 58 026 16 39 1044 44 51 1004 60 57 1034 68 88 1016 76 81 037 20 51 1042 44 50 1029 64 50 1030 68 79 1050 80 92 006 24 53 1040 52 44 1020 64 61 1011 68 74 1045 80 67 003 32 59 1041 56 79 1048 64 74 1018 68 68 1039 80 76 002 32 29 1043 56 82 1014 64 67 1033 68 83 1022 80 81 001 32 60 1015 56 81 1007 64 81 1032 68 73 1010 84 88 038 32 42 1049 56 71 1023 64 86 1028 72 71 1021 84 54 047 40 32 1024 60 64 1013 64 53 1009 72 60 1036 88 79

#### § [SORT\_O.PAS]

[0: ( ) 1: 2: 1:1<br>[1: 2: 3:quickSort 4:Quicksort 3:quickSort 4:Quicksort 1:3  $:30$  $\begin{bmatrix} -1 & 30 \end{bmatrix}$  (-\_-/~~~~~~~~~~~~~~~~~~~~~~~~~~~~~~(^^/オワッタヨ [ seiseki.dat ] **Quick Sort** Quick Sort 62040<br>ID: MT: EN: ID: MT: EN: 1..10\_\_\_\_\_\_11..20\_\_\_\_\_21..30\_\_\_\_\_31..40\_\_\_\_\_41..50\_\_\_\_ ID MT EN ID MT EN ID MT EN ID MT EN ID MT EN 1046 12 39 1017 40 28 1035 60 68 1027 64 79 1019 76 67 1031 16 49 1025 44 69 1008 60 80 1012 64 69 1005 76 58 1026 16 39 1044 44 51 1004 60 57 1034 68 88 1016 76 81 1037 20 51 1042 44 50 1029 64 50 1030 68 79 1050 80 92 1006 24 53 1040 52 44 1020 64 61 1011 68 74 1045 80 67 1003 32 59 1041 56 79 1048 64 74 1018 68 68 1039 80 76 1002 32 29 1043 56 82 1014 64 67 1033 68 83 1022 80 81 1001 32 60 1015 56 81 1007 64 81 1032 68 73 1010 84 88 1038 32 42 1049 56 71 1023 64 86 1028 72 71 1021 84 54 1047 40 32 1024 60 64 1013 64 53 1009 72 60 1036 88 79

# § [AUTOLOG.DAT](STOP\_WBAT CSV )

1\_0,2\_1,23 1\_0,2\_2,388 1\_0,2\_3,43 1\_0,2\_4,56 1\_1,2\_1,199 1\_1,2\_2,190 1\_1,2\_3,86 1\_1,2\_4,88 1\_2,2\_1,199 1\_2,2\_2,208 1\_2,2\_3,83 1\_2,2\_4,84

 $\S$ 

§4.**1**:学生証番号順・挿入法・昇順 [ seiseki.dat ] **588** ID: MT: EN: 1..10\_\_\_\_\_\_\_11..20\_\_\_\_\_\_21..30\_\_\_\_\_\_31..40\_\_\_\_\_\_41..50\_\_\_\_\_<br>ID MT EN ID MT EN ID MT EN ID MT EN ID MT EN ID MT EN ID MT EN ID MT EN ID 1001 32 60 1011 68 74 1021 84 54 1031 16 49 1041 56 79 1002 32 29 1012 64 69 1022 80 81 1032 68 73 1042 44 50 1003 32 59 1013 64 53 1023 64 86 1033 68 83 1043 56 82 1004 60 57 1014 64 67 1024 60 64 1034 68 88 1044 44 51 1005 76 58 1015 56 81 1025 44 69 1035 60 68 1045 80 67 1006 24 53 1016 76 81 1026 16 39 1036 88 79 1046 12 39 1007 64 81 1017 40 28 1027 64 79 1037 20 51 1047 40 32 1008 60 80 1018 68 68 1028 72 71 1038 32 42 1048 64 74 1009 72 60 1019 76 67 1029 64 50 1039 80 76 1049 56 71 1010 84 88 1020 64 61 1030 68 79 1040 52 44 1050 80 92

 $\S$ 

[ seiseki.dat ] 6664<br>ID: MT: EN: 1..10\_\_\_\_\_\_\_11..20\_\_\_\_\_\_21..30\_\_\_\_\_\_31..40\_\_\_\_\_\_41..50\_<br>ID MT EN ID MT EN ID MT EN ID MT EN ID ID MT EN ID MT EN ID MT EN ID MT EN ID MT EN 1050 80 92 1040 52 44 1030 68 79 1020 64 61 1010 84 88 1049 56 71 1039 80 76 1029 64 50 1019 76 67 1009 72 60 1048 64 74 1038 32 42 1028 72 71 1018 68 68 1008 60 80 1047 40 32 1037 20 51 1027 64 79 1017 40 28 1007 64 81 1046 12 39 1036 88 79 1026 16 39 1016 76 81 1006 24 53 1045 80 67 1035 60 68 1025 44 69 1015 56 81 1005 76 58 1044 44 51 1034 68 88 1024 60 64 1014 64 67 1004 60 57 1043 56 82 1033 68 83 1023 64 86 1013 64 53 1003 32 59 1042 44 50 1032 68 73 1022 80 81 1012 64 69 1002 32 29 1041 56 79 1031 16 49 1021 84 54 1011 68 74 1001 32 60

§4.3:学生証番号順 **QuickSort**・昇順 [ seiseki.dat ] **Quick Sort** 1160 回手順を踏みました。 ID: MT: EN: 1..10\_\_\_\_\_\_\_11..20\_\_\_\_\_\_21..30\_\_\_\_\_\_31..40\_\_\_\_\_\_41..50\_<br>ID MT EN ID MT EN ID MT EN ID MT EN ID ID MT EN ID MT EN ID MT EN ID MT EN ID MT EN 1001 32 60 1011 68 74 1021 84 54 1031 16 49 1041 56 79 1002 32 29 1012 64 69 1022 80 81 1032 68 73 1042 44 50 1003 32 59 1013 64 53 1023 64 86 1033 68 83 1043 56 82 1004 60 57 1014 64 67 1024 60 64 1034 68 88 1044 44 51 1005 76 58 1015 56 81 1025 44 69 1035 60 68 1045 80 67 1006 24 53 1016 76 81 1026 16 39 1036 88 79 1046 12 39 1007 64 81 1017 40 28 1027 64 79 1037 20 51 1047 40 32 1008 60 80 1018 68 68 1028 72 71 1038 32 42 1048 64 74 1009 72 60 1019 76 67 1029 64 50 1039 80 76 1049 56 71 1010 84 88 1020 64 61 1030 68 79 1040 52 44 1050 80 92

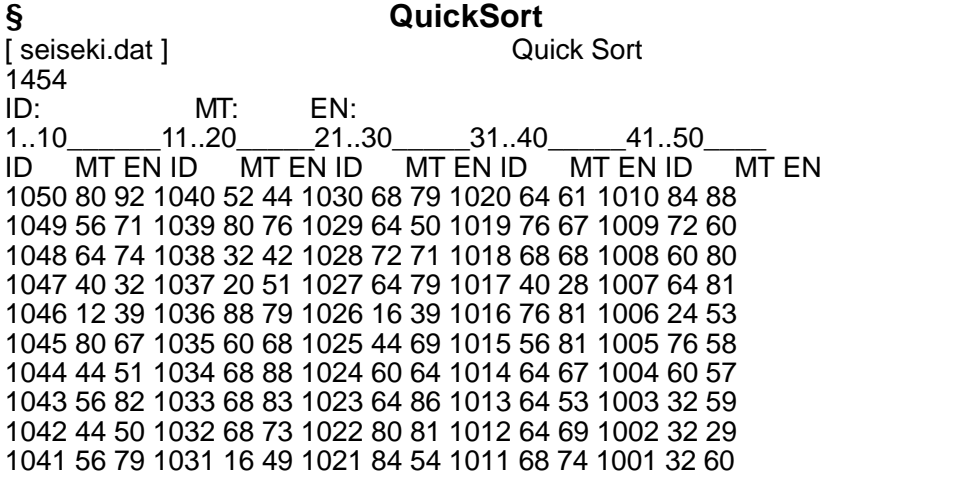

 $\S$ 

[ seiseki.dat ] 3518<br>ID: MT: ID: MT: EN: 1..10\_\_\_\_\_\_\_11..20\_\_\_\_\_21..30\_\_\_\_\_31..40\_\_\_\_\_41..50\_<br>ID MT EN ID MT EN ID MT EN ID MT EN ID ID MT EN ID MT EN ID MT EN ID MT EN ID MT EN 1046 12 39 1047 40 32 1008 60 80 1029 64 50 1005 76 58 1026 16 39 1025 44 69 1024 60 64 1048 64 74 1016 76 81 1031 16 49 1042 44 50 1035 60 68 1011 68 74 1019 76 67 1037 20 51 1044 44 51 1007 64 81 1018 68 68 1022 80 81 1006 24 53 1040 52 44 1012 64 69 1030 68 79 1039 80 76 1001 32 60 1015 56 81 1013 64 53 1032 68 73 1045 80 67 1002 32 29 1041 56 79 1014 64 67 1033 68 83 1050 80 92 1003 32 59 1043 56 82 1020 64 61 1034 68 88 1010 84 88 1038 32 42 1049 56 71 1023 64 86 1009 72 60 1021 84 54 1017 40 28 1004 60 57 1027 64 79 1028 72 71 1036 88 79

 $\S$ 

[ seiseki.dat ] 3309 MT:<br>ID: MT: ID:学生証番号 MT:数学 EN:英語 1..10\_\_\_\_\_\_\_11..20\_\_\_\_\_\_21..30\_\_\_\_\_\_31..40\_\_\_\_\_\_41..50\_<br>ID MT EN ID MT EN ID MT EN ID MT EN ID ID MT EN ID MT EN ID MT EN ID MT EN ID MT EN 1036 88 79 1009 72 60 1013 64 53 1035 60 68 1047 40 32 1010 84 88 1028 72 71 1014 64 67 1015 56 81 1001 32 60 1021 84 54 1011 68 74 1020 64 61 1041 56 79 1002 32 29 1022 80 81 1018 68 68 1023 64 86 1043 56 82 1003 32 59 1039 80 76 1030 68 79 1027 64 79 1049 56 71 1038 32 42 1045 80 67 1032 68 73 1029 64 50 1040 52 44 1006 24 53 1050 80 92 1033 68 83 1048 64 74 1025 44 69 1037 20 51 1005 76 58 1034 68 88 1004 60 57 1042 44 50 1026 16 39 1016 76 81 1007 64 81 1008 60 80 1044 44 51 1031 16 49 1019 76 67 1012 64 69 1024 60 64 1017 40 28 1046 12 39

§4.7:数学順 **QuickSort**・昇順 [ seiseki.dat ] Quick Sort 2068<br>ID: MT: EN: 1..10\_\_\_\_\_\_11..20\_\_\_\_\_21..30\_\_\_\_\_31..40\_\_\_\_\_41..50\_\_\_\_ ID MT EN ID MT EN ID MT EN ID MT EN ID MT EN 1046 12 39 1017 40 28 1035 60 68 1027 64 79 1019 76 67 1031 16 49 1025 44 69 1008 60 80 1012 64 69 1005 76 58 1026 16 39 1044 44 51 1004 60 57 1034 68 88 1016 76 81 1037 20 51 1042 44 50 1029 64 50 1030 68 79 1050 80 92 1006 24 53 1040 52 44 1020 64 61 1011 68 74 1045 80 67 1003 32 59 1041 56 79 1048 64 74 1018 68 68 1039 80 76 1002 32 29 1043 56 82 1014 64 67 1033 68 83 1022 80 81 1001 32 60 1015 56 81 1007 64 81 1032 68 73 1010 84 88 1038 32 42 1049 56 71 1023 64 86 1028 72 71 1021 84 54 1047 40 32 1024 60 64 1013 64 53 1009 72 60 1036 88 79

§4.8:数学順 **QuickSort**・降順 [ seiseki.dat ] **Quick Sort** Quick Sort 2090 ID: MT: EN: 1..10 11..20 21..30 31..40 41..50 ID MT EN ID MT EN ID MT EN ID MT EN ID MT EN 1036 88 79 1028 72 71 1023 64 86 1008 60 80 1047 40 32 1021 84 54 1009 72 60 1014 64 67 1049 56 71 1038 32 42 1010 84 88 1034 68 88 1013 64 53 1015 56 81 1001 32 60 1045 80 67 1018 68 68 1012 64 69 1041 56 79 1002 32 29 1050 80 92 1033 68 83 1048 64 74 1043 56 82 1003 32 59 1022 80 81 1032 68 73 1020 64 61 1040 52 44 1006 24 53 1039 80 76 1011 68 74 1007 64 81 1044 44 51 1037 20 51 1016 76 81 1030 68 79 1035 60 68 1042 44 50 1026 16 39 1019 76 67 1027 64 79 1024 60 64 1025 44 69 1031 16 49 1005 76 58 1029 64 50 1004 60 57 1017 40 28 1046 12 39

 $\S$ 

[ seiseki.dat ] 3513  $ID:$  MT:  $EN:$ 1..10 11..20 21..30 31..40 41..50 ID MT EN ID MT EN ID MT EN ID MT EN ID MT EN 1017 40 28 1037 20 51 1020 64 61 1049 56 71 1007 64 81 1002 32 29 1044 44 51 1024 60 64 1032 68 73 1015 56 81 1047 40 32 1006 24 53 1014 64 67 1011 68 74 1016 76 81 1026 16 39 1013 64 53 1019 76 67 1048 64 74 1022 80 81 1046 12 39 1021 84 54 1045 80 67 1039 80 76 1043 56 82 1038 32 42 1004 60 57 1018 68 68 1027 64 79 1033 68 83 1040 52 44 1005 76 58 1035 60 68 1030 68 79 1023 64 86 1031 16 49 1003 32 59 1012 64 69 1036 88 79 1010 84 88 1029 64 50 1001 32 60 1025 44 69 1041 56 79 1034 68 88 1042 44 50 1009 72 60 1028 72 71 1008 60 80 1050 80 92

§4.1**0**:英語順 挿入法・降順 [ seiseki.dat ] 3614<br>ID: MT: EN: 1..10\_\_\_\_\_\_\_11..20\_\_\_\_\_\_21..30\_\_\_\_\_\_31..40\_\_\_\_\_\_41..50\_\_\_\_\_<br>ID MT EN ID MT EN ID MT EN ID MT EN ID MT EN ID MT EN ID MT EN ID MT EN ID MT EN ID MT EN 1050 80 92 1008 60 80 1049 56 71 1001 32 60 1029 64 50 1010 84 88 1027 64 79 1012 64 69 1009 72 60 1042 44 50 1034 68 88 1030 68 79 1025 44 69 1003 32 59 1031 16 49 1023 64 86 1036 88 79 1018 68 68 1005 76 58 1040 52 44 1033 68 83 1041 56 79 1035 60 68 1004 60 57 1038 32 42 1043 56 82 1039 80 76 1014 64 67 1021 84 54 1026 16 39 1007 64 81 1011 68 74 1019 76 67 1006 24 53 1046 12 39 1015 56 81 1048 64 74 1045 80 67 1013 64 53 1047 40 32 1016 76 81 1032 68 73 1024 60 64 1037 20 51 1002 32 29 1022 80 81 1028 72 71 1020 64 61 1044 44 51 1017 40 28

§4.11:英語順 **QuickSort**・昇順 [ seiseki.dat ] **Quick Sort** Quick Sort 1974<br>ID: MT: ID: MT: EN: 1..10\_\_\_\_\_\_\_11..20\_\_\_\_\_\_21..30\_\_\_\_\_\_31..40\_\_\_\_\_\_41..50\_\_\_\_\_<br>ID MT EN ID MT EN ID MT EN ID MT EN ID MT EN ID MT EN ID MT EN ID MT EN ID MT EN ID MT EN 1017 40 28 1037 20 51 1020 64 61 1028 72 71 1007 64 81 1002 32 29 1044 44 51 1024 60 64 1032 68 73 1022 80 81 1047 40 32 1006 24 53 1014 64 67 1048 64 74 1016 76 81 1026 16 39 1013 64 53 1019 76 67 1011 68 74 1015 56 81 1046 12 39 1021 84 54 1045 80 67 1039 80 76 1043 56 82 1038 32 42 1004 60 57 1035 60 68 1027 64 79 1033 68 83 1040 52 44 1005 76 58 1018 68 68 1030 68 79 1023 64 86 1031 16 49 1003 32 59 1025 44 69 1041 56 79 1034 68 88 1029 64 50 1009 72 60 1012 64 69 1036 88 79 1010 84 88 1042 44 50 1001 32 60 1049 56 71 1008 60 80 1050 80 92

§4.12:英語順 **QuickSort**・降順 [ seiseki.dat ] **Quick Sort** Quick Sort  $2002$ ID:学生証番号 MT:数学 EN:英語 1..10\_\_\_\_\_\_\_11..20\_\_\_\_\_\_21..30\_\_\_\_\_\_31..40\_\_\_\_\_\_41..50\_\_\_\_\_<br>ID MT EN ID MT EN ID MT EN ID MT EN ID MT EN  $MT$  EN ID  $T$ 1050 80 92 1008 60 80 1028 72 71 1001 32 60 1042 44 50 1034 68 88 1030 68 79 1025 44 69 1009 72 60 1029 64 50 1010 84 88 1041 56 79 1012 64 69 1003 32 59 1031 16 49 1023 64 86 1036 88 79 1018 68 68 1005 76 58 1040 52 44 1033 68 83 1027 64 79 1035 60 68 1004 60 57 1038 32 42 1043 56 82 1039 80 76 1014 64 67 1021 84 54 1046 12 39 1007 64 81 1011 68 74 1019 76 67 1006 24 53 1026 16 39 1022 80 81 1048 64 74 1045 80 67 1013 64 53 1047 40 32 1016 76 81 1032 68 73 1024 60 64 1037 20 51 1002 32 29 1015 56 81 1049 56 71 1020 64 61 1044 44 51 1017 40 28

PAGE:23

## $\S$

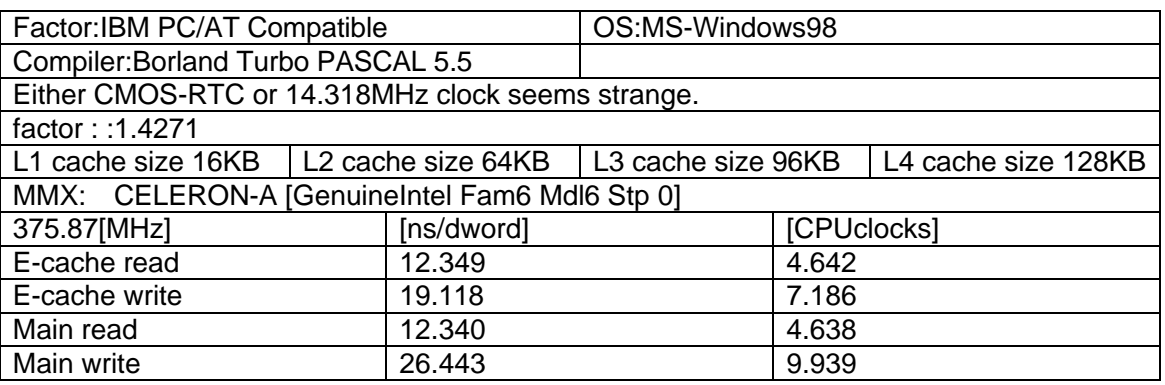

From pfm686

## § Order

SORT\_O.PAS

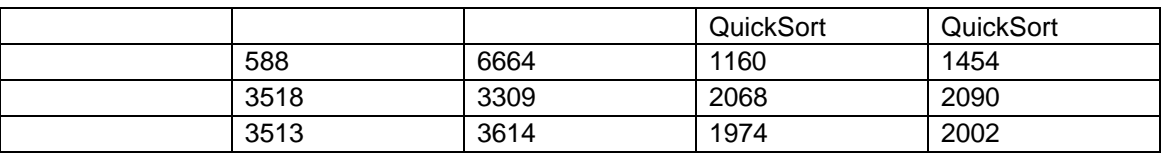

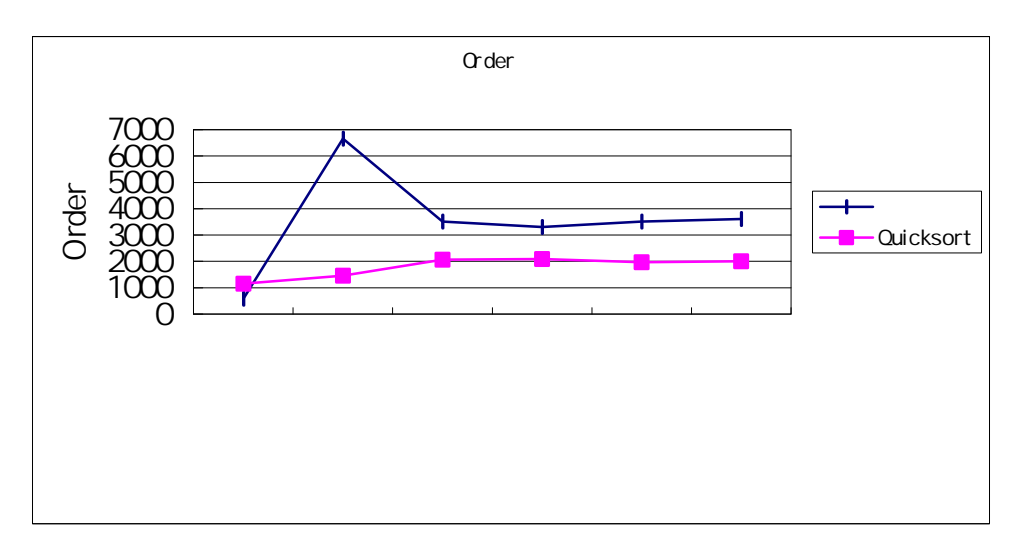

 $\S$ 

#### STOP\_W.BAT

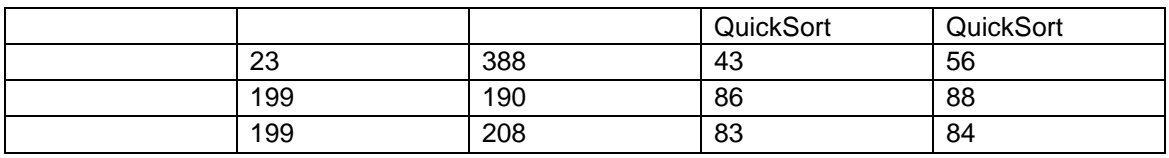

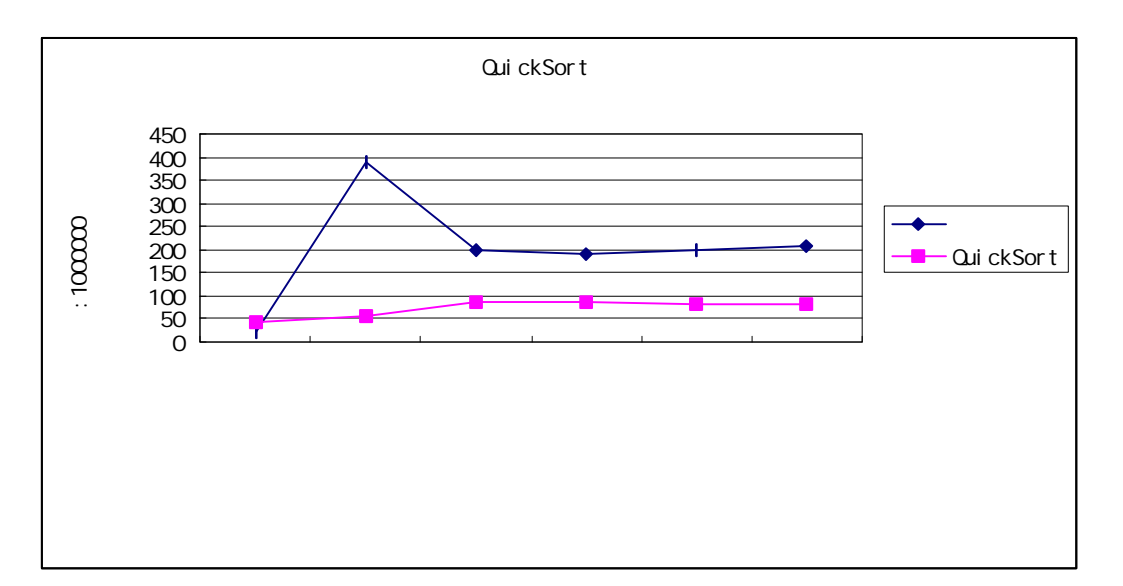

# $\S$

- QuickSort
- $\bullet$

 $\boldsymbol{\S}$ 

§**7 1**:全体的な考察

**QuickSort** 

# § 7.2 **QuickSort**

QuickSort

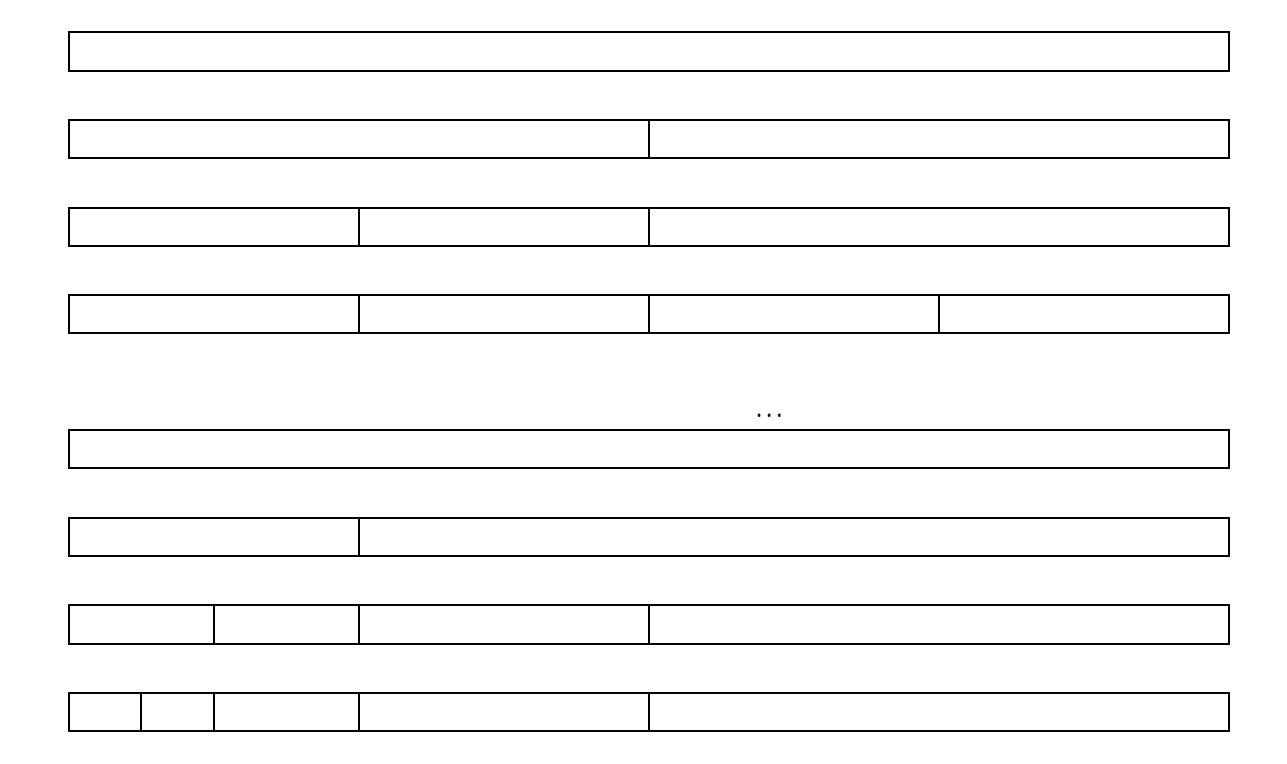

**QuickSort** 

PAGE:26

§8:感想

order  $\alpha$ 

2 **2** procedure uses